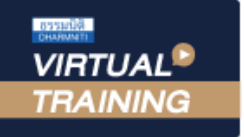

้บริษัท ฝึกอบรมและสัมมนาธรรมนิติ จำกัด

สงวนลิขสิทธิ์รหัสหลักสูตร 21/2131Z

ผูทำบัญชี : บัญชี 6 ชั่วโมง ผูสอบบัญชี : บัญชี 6 ชั่วโมง

้จัดอบรมหลักสูตรออนไลน์ <mark>ผ่าน ดา</mark> zoom

ห้ามบันทึกเทป รวมถึงอุปกรณ์อิเล็กทรอนิกส์ทกชนิด

หลักสูตรนี้จะมีการบันทึกเสียงและภาพของผูเขาอบรมทุกคนตลอดระยะเวลาการอบรมเพื่อใชเปนหลักฐานในการนำสงสภาวิชาชีพบัญชี

# การจัดทำ Cash Budgeting เพื่อผูบริหารระดับสูงในการวางแผน และตัดสินใจสำหรับผูบริหาร

- เทคนิคการจัดทำงบประมาณเงินสดใหถูกตอง
- ตัวอยางการจัดทำงบประมาณเงินสด (Cash Budgeting) ขององคกรที่ถูกตอง
- Workshop การจัดทำ Cash Budgeting

### หัวขอสัมมนา วิทยากร

- 1. ความสําคัญของการบริหารเงินสดที่มีผลตอการบริหารงานขององคกร
- 2. บทบาทนักบัญชีในการวางแผนทางการเงินของธุรกิจในยุคปจจุบัน
- 3. การบริหารสภาพคลองทางการเงินขององคกรใหมีประสิทธิภาพสูงสุด
- 4. ข้อแตกต่างของการจัดทำงบประมาณเงินสด (Cash Budgeting) กับงบกระแสเงินสด (Cash Flow)
- 5. ความหมายและวัตถุประสงค์ของการจัดทำงบประมาณเงินสด (Cash Budgeting)
- 6. หลักการและวิธีการที่ถูกตองในการจัดทํางบประมาณเงินสด (Cash Budgeting)
- 7. แหลงขอมูลที่สําคัญในการนํามาประกอบการจัดทํางบประมาณเงินสด (Cash Budgeting) เพื่อให้ได้รายงานที่สมบูรณ์และถูกต้อง
- 8. ขั้นตอนและวิธีการจัดทำงบประมาณเงินสด (Cash Budgeting) เพื่อนําเสนอฝายบริหารขององคกรเพื่อประกอบการตัดสินใจ ในการบริหารงาน
- 9. ตัวอย่างการจัดทำงบประมาณเงินสด (Cash Budgeting) ขององค์กร
- 10. การนําขอมูลที่ไดมาวิเคราะหเพื่อนําเสนอฝายบริหาร เพื่อการวางแผนและตัดสินใจการบริหารงาน
- 11. คุณธรรม จริยธรรม และจรรยาบรรณของผูประกอบวิชาชีพบัญชี

## อาจารย์รุจิรัตน์ ปาลีพัฒน์สกุล

- อดีต คณะกรรมการสภาอุตสาหกรรมจังหวัดลำพูน
	- คณะกรรมการ สมาคมการคาผูประกอบการผลิตเครื่องจักร
	- ที่ปรึกษาโครงการ ยกระดับกระบวนการผลิตมหาวิทยาลัยเชียงใหม
- ปจจุบัน ผูเชี่ยวชาญการจัดทำบัญชีและที่ปรึกษาบริษัทเอกชนชั้นนำ
	- อาจารยประจำสาขาการบัญชีคณะบัญชีมหาวิทยาลัยเอกชน
		- Forensic Accounting Certificate

กำหนดการสัมมนา

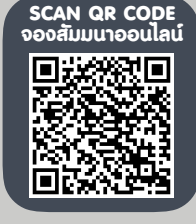

วันพฤหัสบดีที่ 3 พฤศจิกายน 2565

เวลา 09.00 - 16.30 น.

อัตราค่าสัมมนา  $\overline{\mathcal{Z}}$ พิเศษ!! $\overline{\mathcal{Z}}$ 

**สมาชิกท่านละ 3,200 + VAT 224 = 3,424 บาท บุคคลทั่วไปท่านละ 3,700 + VAT 259 = 3,959 บาท** "รับชำระเวินผ่านระบบ QR CODE หรือโอนเวินผ่านธนาคารเท่านั้น"

## เงื่อนไขการอบรม

- ผูเรียนตองมี User Zoom สวนตัว
- หามบันทึกภาพ วีดีโอ แชร์ หรือนำไปเผยแพร่
- ชำระเงินผานระบบ QR Code หรือโอนเงินผานธนาคาร
- ผูเขาอบรมสามารถสอบถามคำถามไดระหวางการอบรม
- $\Psi$  มีคอมพิวเตอร์หรืออุปกรณ์ที่เชื่อมต่อระบบเครือข่ายอินเตอร์เน็ตได้ไม่ต่ำกว่า 10 mb

สำรองที่นั่งออนไลนที่www.dst.co.th โทรศัพท 02-555-0700 กด 1, Mobile 086-307-2136

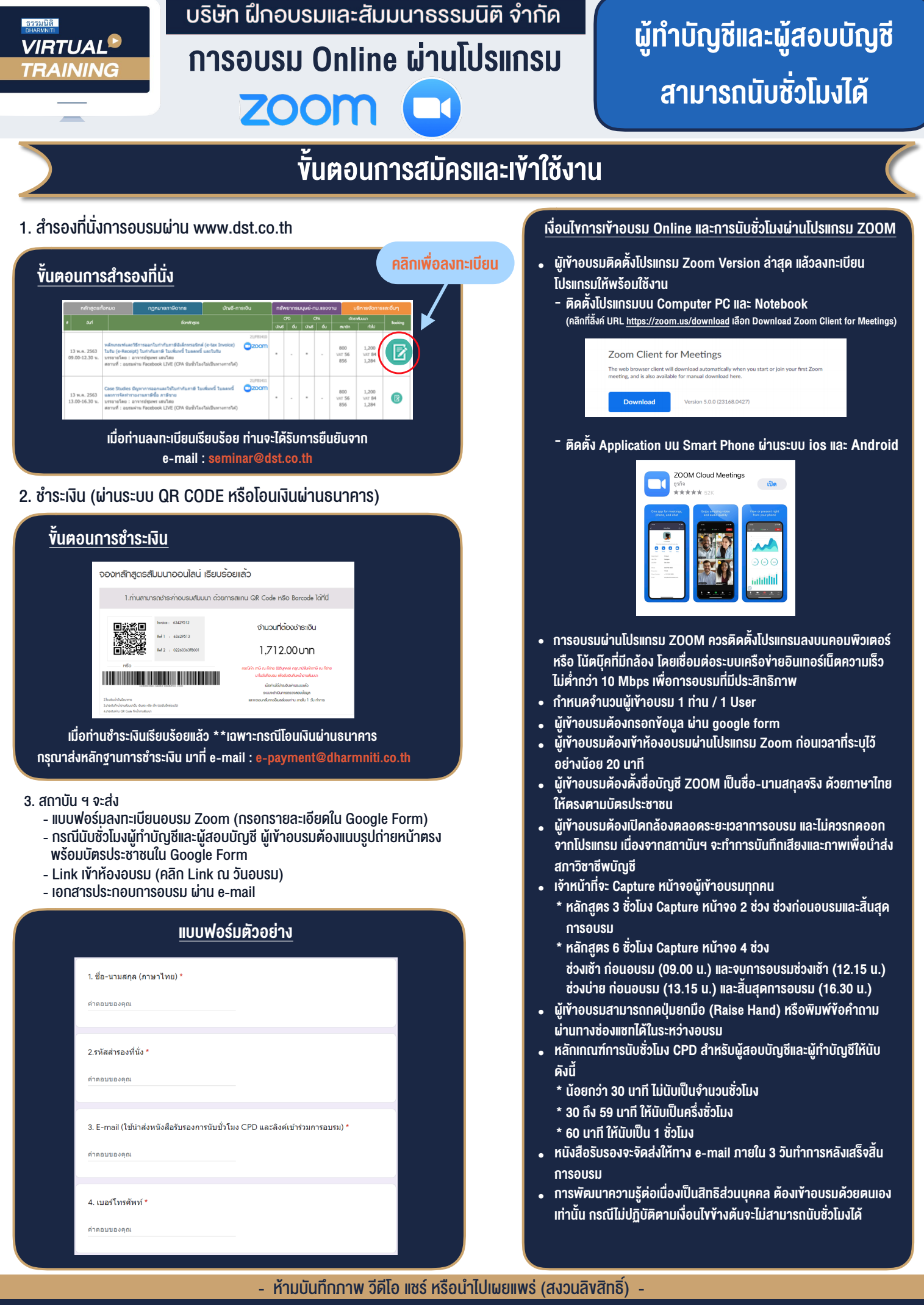

**สํารองที่นั่งออนไลน์ที่ www.dst.co.th Call center 02-555-0700 กด 1 ,02-587-6860-4**